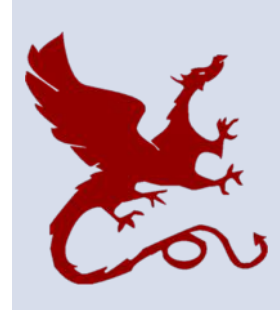

#### **10-418 / 10-618 Machine Learning for Structured Data**

Machine Learning Department School of Computer Science Carnegie Mellon University

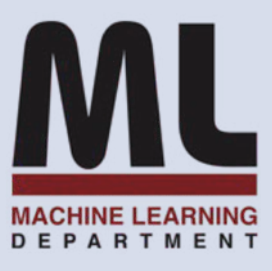

# Markov Chains

Matt Gormley Lecture 19 Oct. 30, 2019

1

## **Reminders**

- **Homework 3: Structured SVM**
	- **Out: Fri, Oct. 24**
	- **Due: Wed, Nov. 6 at 11:59pm**
- **Project Team Office Hours**
	- **Fri, Nov. 1,**
	- **GHC 5222, 1:45 – 2:50pm**
	- **informally chat with classmates / course staff about project ideas**

### **METROPOLIS-HASTINGS**

## Metropolis-Hastings

#### *Whiteboard*

- Metropolis Algorithm
- Metropolis-Hastings Algorithm

## Random Walk Behavior of M-H

- For Metropolis-Hastings, a generic proposal distribution is:  $q(x|x^{(t)}) = \mathcal{N}(0, \epsilon^2)$
- If  $\epsilon$  is large, many rejections
- If  $\epsilon$  is small, slow mixing

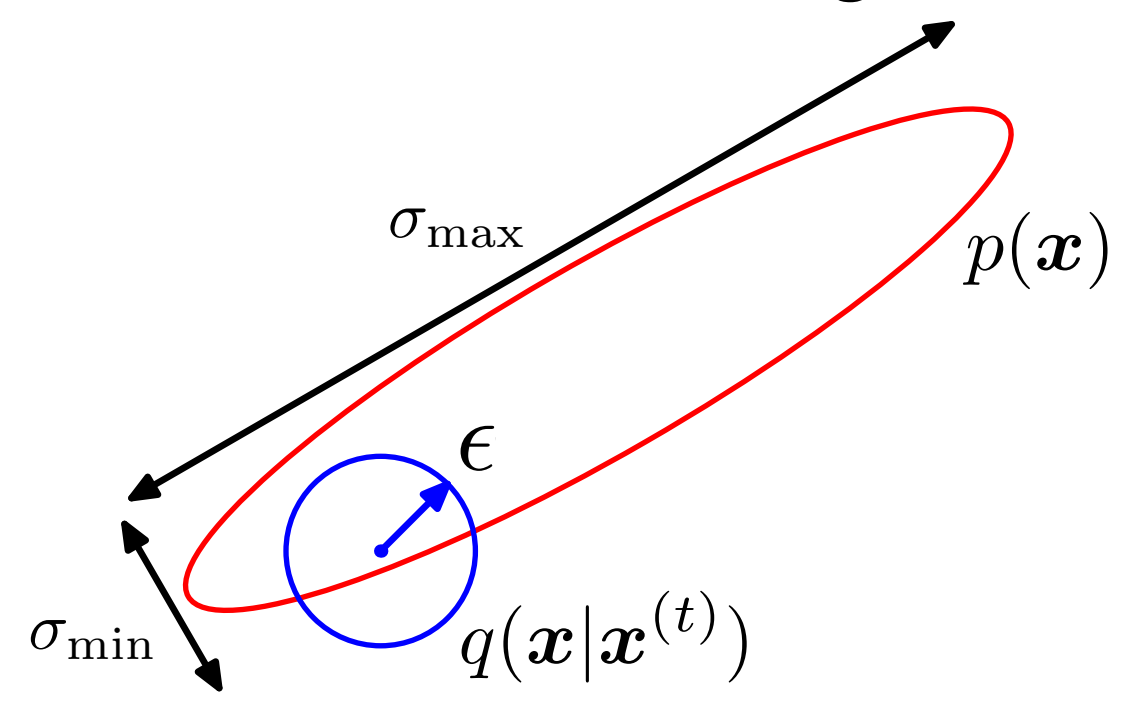

## Random Walk Behavior of M-H

- For Rejection Sampling, the accepted samples are are **independent**
- But for Metropolis-Hastings, the samples are **correlated**
- **Question:** How long must we wait to get effectively independent samples?

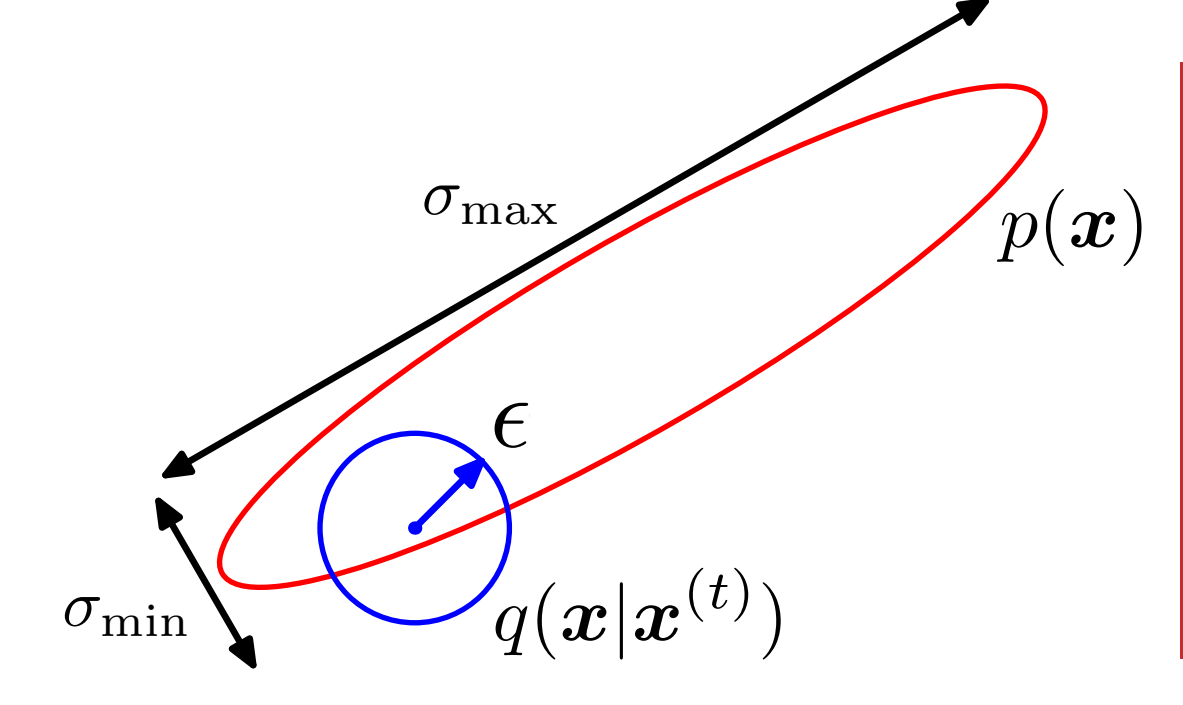

**A:** independent states in the M-H random walk are separated by roughly  $(\sigma_{\max}/\sigma_{\min})^2$ steps

7

## Whiteboard

- Gibbs Sampling as M-H
- Blocked Gibbs Sampling

Definitions and Theoretical Justification for MCMC

## **MARKOV CHAINS**

## Whiteboard

- Markov chains
- Transition probabilities
- Invariant distribution
- Equilibrium distribution
- Sufficient conditions for MCMC
- Markov chain as a WFSM

## Detailed Balance

$$
S(x' \leftarrow x)p(x) = S(x \leftarrow x')p(x')
$$

Detailed balance means that, for each pair of states x and x',

arriving at x then x' and arriving at x' then x are equiprobable.

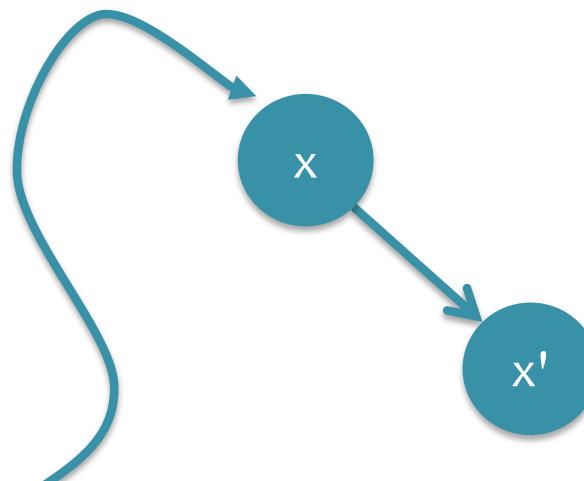

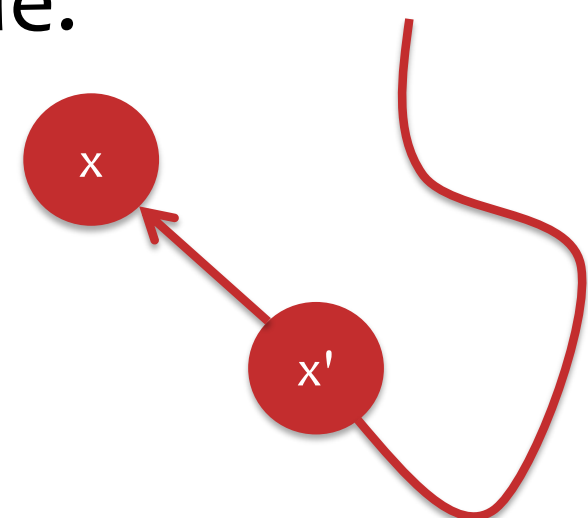

## Whiteboard

- Simple Markov chain example
- Constructing Markov chains
- Transition Probabilities for MCMC

- **Question:** Is it better to move along one dimension or many?
- **Answer:** For Metropolis-Hasings, it is sometimes better to sample one dimension at a time
	- Q: Given a sequence of 1D proposals, compare rate of movement for **one-at-a-time** vs. **concatenation**.
- **Answer:** For Gibbs Sampling, sometimes better to sample a block of variables at a time
	- Q: When is it tractable to sample a block of variables?

- **Question:** How do we assess convergence of the Markov chain?
- **Answer:** It's not easy!
	- Compare statistics of multiple independent chains
	- Ex: Compare log-likelihoods

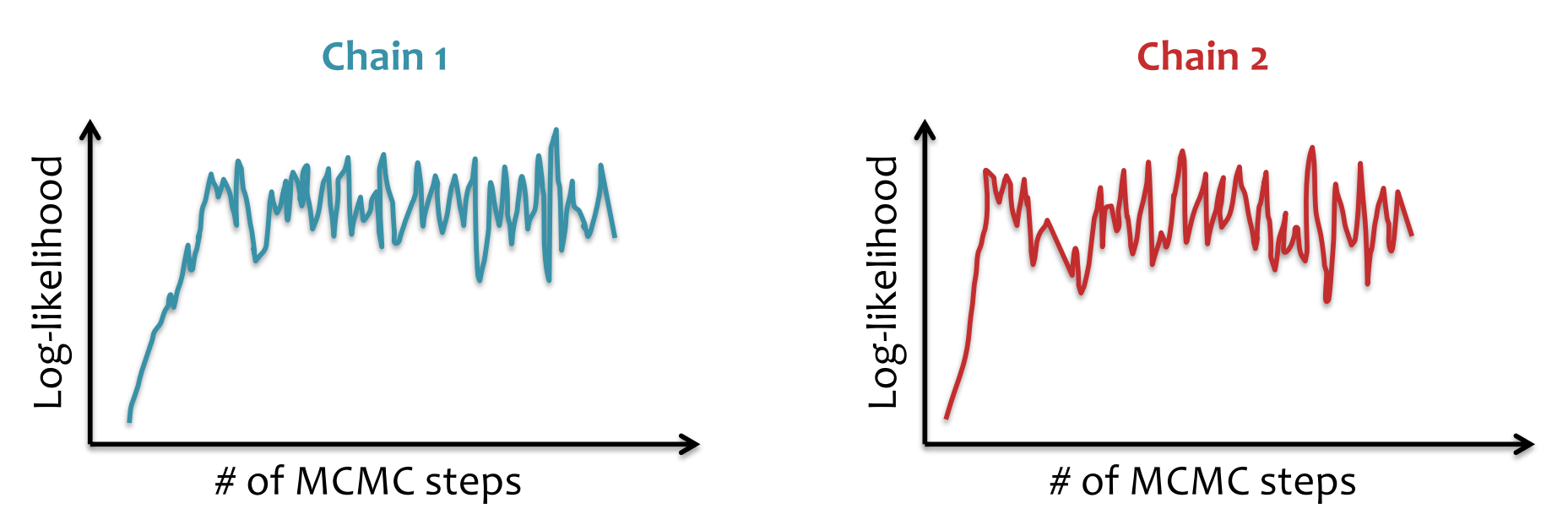

- **Question:** How do we assess convergence of the Markov chain?
- **Answer:** It's not easy!
	- Compare statistics of multiple independent chains
	- Ex: Compare log-likelihoods

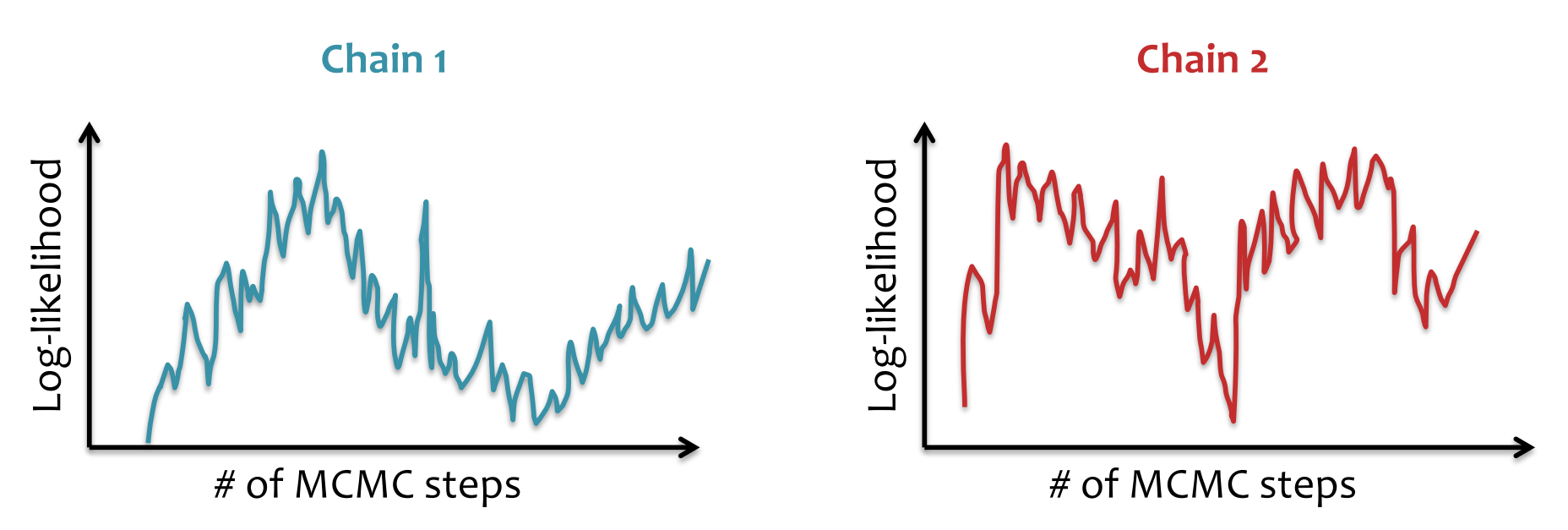

- **Question:** Is one long Markov chain better than many short ones?
- **Note:** typical to discard initial samples (aka. "burn-<br>in") since the chain might not yet have mixed

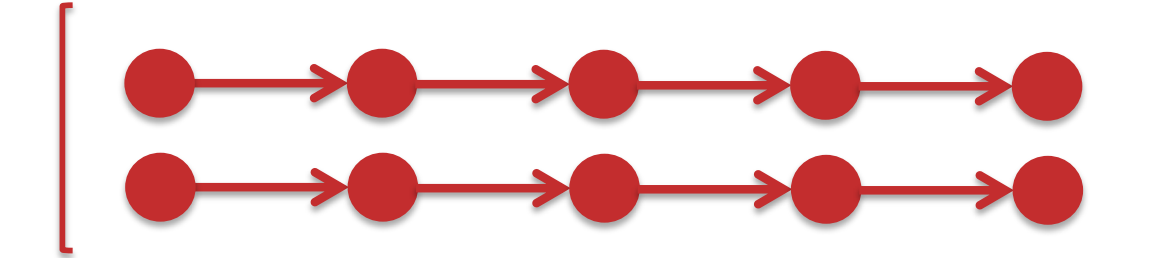

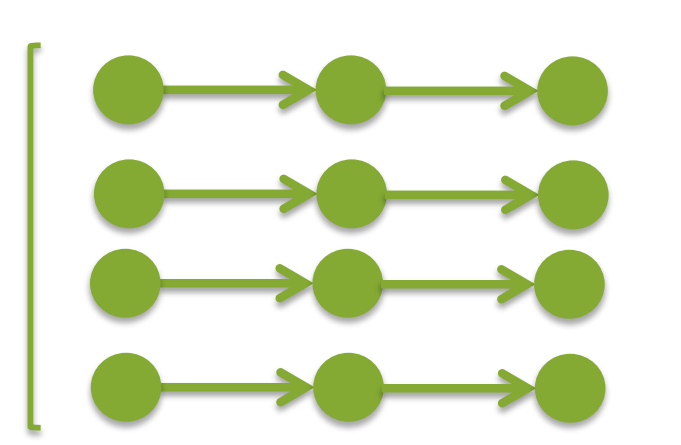

- **Answer:** Often a balance is best:
	- *Compared to one long chain*: More independent samples
	- *Compared to many small chains*: Less samples discarded for burn-in
	- We can still parallelize
	- Allows us to assess mixing by comparing chains

## MCMC Summary

#### • **Pros**

- Very general purpose
- Often easy to implement
- Good theoretical guarantees as  $t\rightarrow \infty$

#### • **Cons**

- Lots of tunable parameters / design choices
- Can be quite slow to converge
- Difficult to tell whether it's working

### **Extra Slides**

The remaining slides on auxiliary variable MCMC methods are extra slides that were not covered in lecture. They are left here in case you're curious to see two more examples of MCMC methods.

Slice Sampling, Hamiltonian Monte Carlo

## **MCMC (AUXILIARY VARIABLE METHODS)**

# Auxiliary variables

The point of MCMC is to marginalize out variables, but one can introduce more variables:

$$
\int f(x)P(x) dx = \int f(x)P(x, v) dx dv
$$

$$
\approx \frac{1}{S} \sum_{s=1}^{S} f(x^{(s)}), \quad x, v \sim P(x, v)
$$

#### We might want to do this if

- $P(x|v)$  and  $P(v|x)$  are simple
- $P(x, v)$  is otherwise easier to navigate

- Motivation:
	- Want **samples** from *p(x)* and don't know the normalizer *Z*
	- Choosing a proposal at the correct **scale** is difficult
- Properties:
	- *Similar to Gibbs Sampling*: **one-dimensional**  transitions in the state space
	- *Similar to Rejection Sampling*: (asymptotically) draws samples from the **region under the curve**

 $\tilde{p}(x)$ 

– An MCMC method with an **adaptive proposal**

# Slice sampling idea

Sample point uniformly under curve  $\tilde{P}(x) \propto P(x)$ 

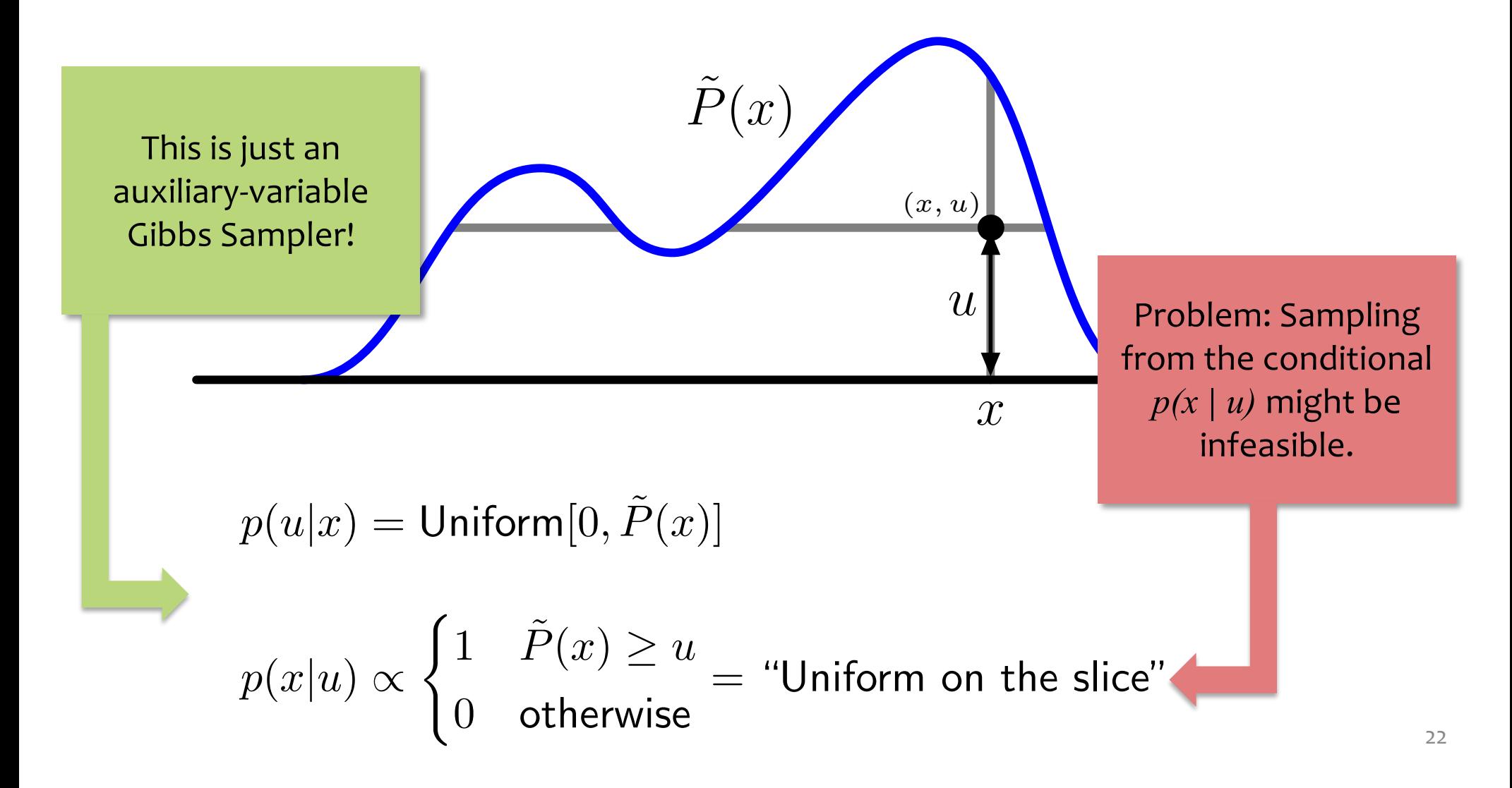

Figure adapted from MacKay Ch. 29

## Slice Sampling

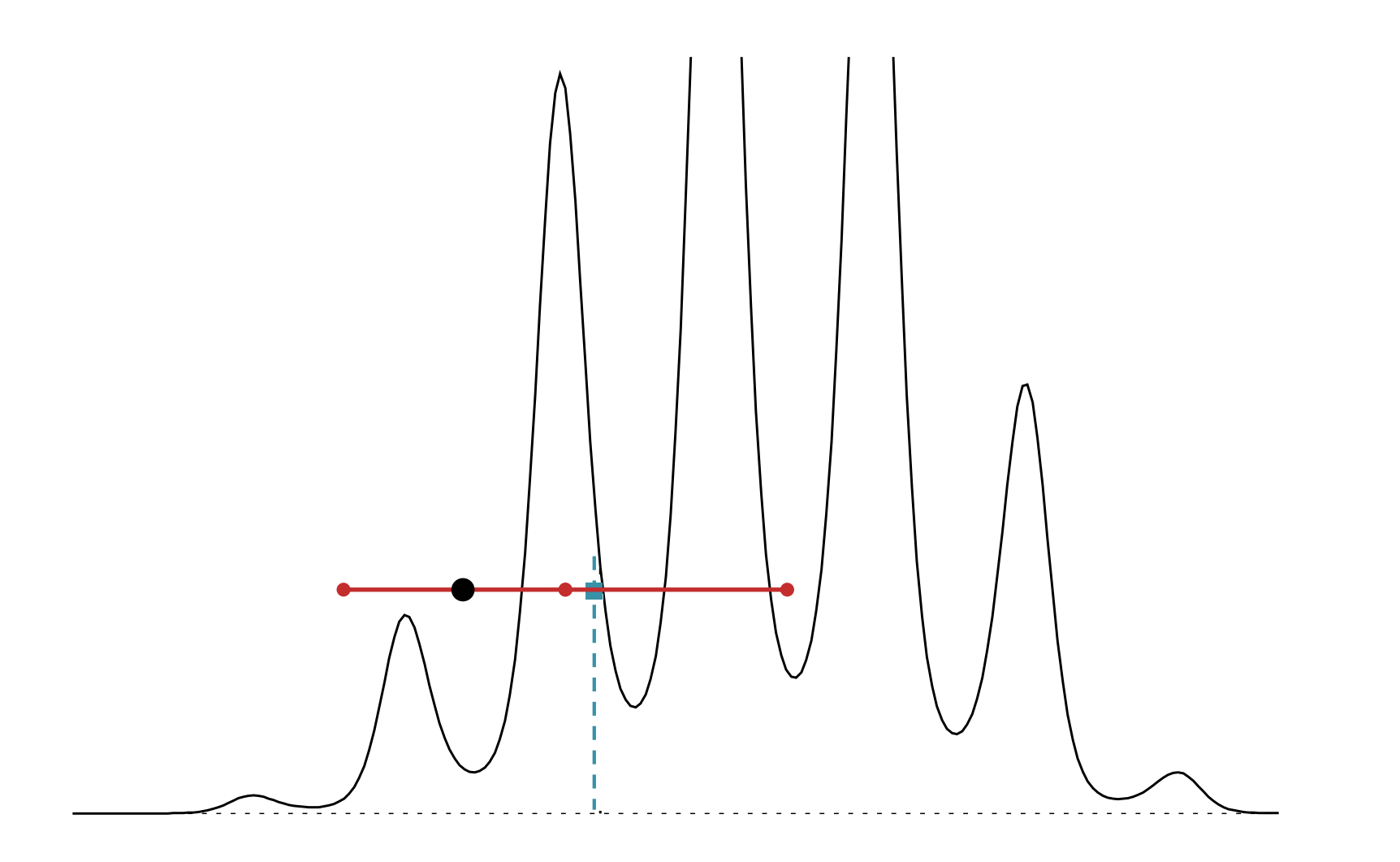

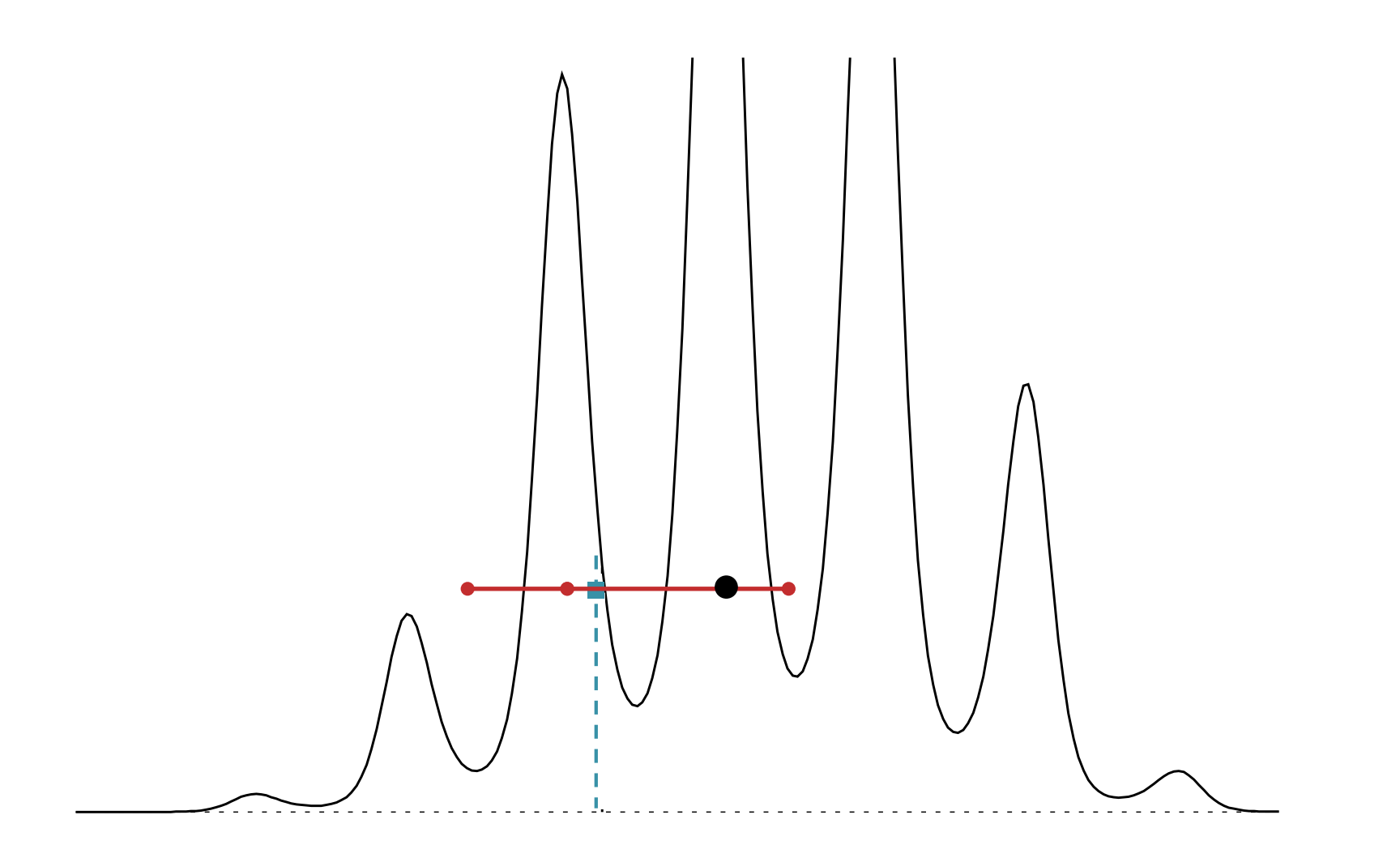

Figure adapted from MacKay Ch. 29

## Slice Sampling

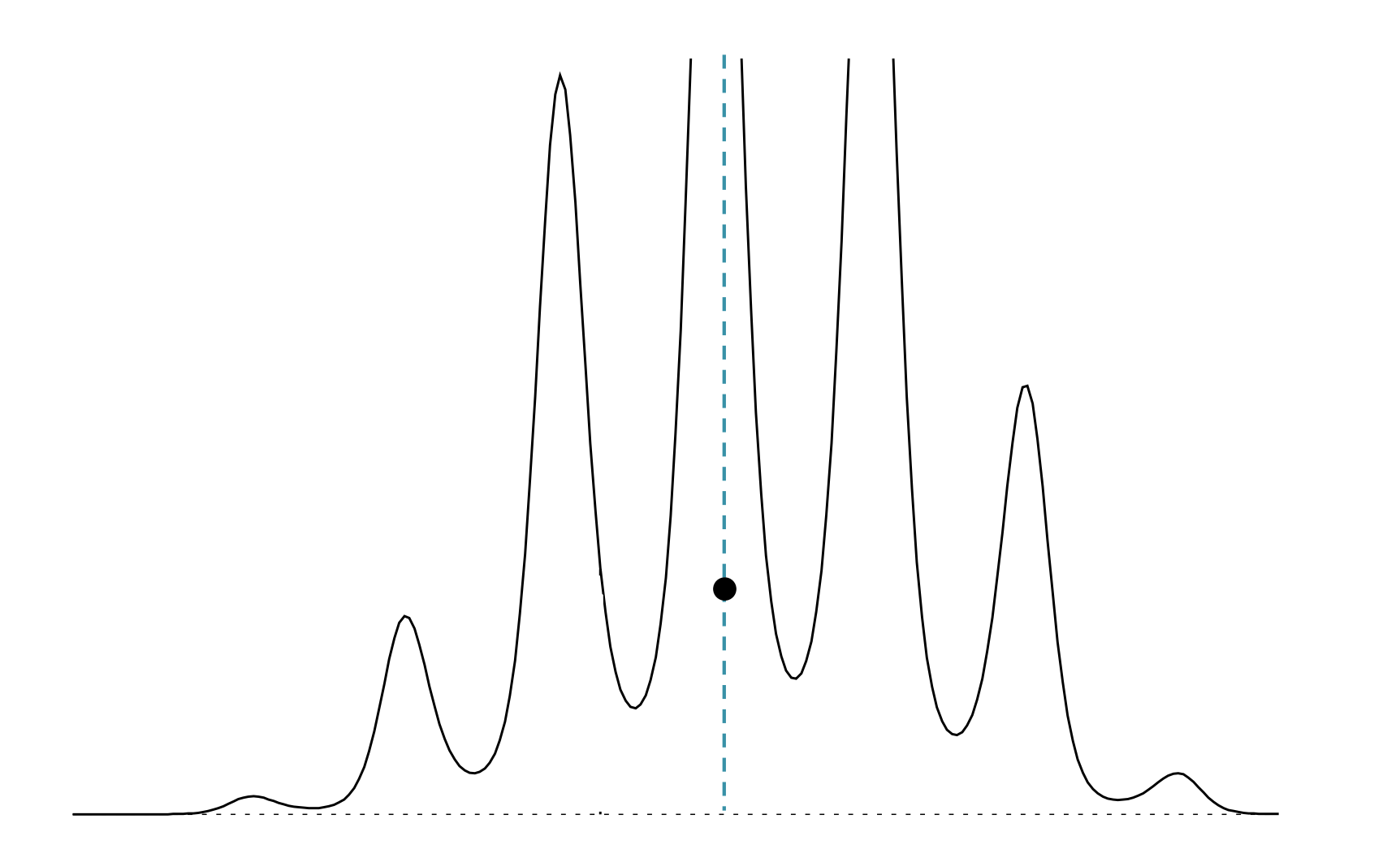

Goal: sample  $(x, u)$  given  $(u^{(t)}, x^{(t)})$ .

Part 1: Stepping Out Sample interval  $(x_l, x_r)$  enclosing  $x^{(t)}$ .

Expand until endpoints are "outside" region under curve.

Part 2: Sample *x* (Shrinking)

Draw *x* from within the interval  $(x_l, x_r)$ , then accept or shrink.

Goal: sample  $(x, u)$  given  $(u^{(t)}, x^{(t)})$ .  $u \sim \text{Uniform}(0, p(x^{(t)})$ Part 1: Stepping Out Sample interval  $(x_l, x_r)$  enclosing  $x^{(t)}$ .  $r \sim$  Uniform $(u, w)$  $(x_l, x_r) = (x^{(t)} - r, x^{(t)} + w - r)$ Expand until endpoints are "outside" region under curve. while( $\tilde{p}(x_l) > u$ ){ $x_l = x_l - w$ } while $(\tilde{p}(x_r) > u) \{x_r = x_r + w\}$ Part 2: Sample *x* (Shrinking)

Draw *x* from within the interval  $(x_l, x_r)$ , then accept or shrink.

Goal: sample  $(x, u)$  given  $(u^{(t)}, x^{(t)})$ .  $u \sim \text{Uniform}(0, p(x^{(t)})$ Part 1: Stepping Out Sample interval  $(x_l, x_r)$  enclosing  $x^{(t)}$ .  $r \sim$  Uniform $(u, w)$  $(x_l, x_r) = (x^{(t)} - r, x^{(t)} + w - r)$ Expand until endpoints are "outside" region under curve. while( $\tilde{p}(x_l) > u$ ){ $x_l = x_l - w$ } while( $\tilde{p}(x_r) > u$ ){ $x_r = x_r + w$ } Part 2: Sample *x* (Shrinking) while(true) *{* Draw *x* from within the interval  $(x_l, x_r)$ , then accept or shrink.  $x \sim$  Uniform $(x_l, x_r)$  $if(\tilde{p}(x) > u)$ {break} else if  $(x > x^{(t)})\{x_r = x\}$  $else{x<sub>l</sub>} = x$ } *}*  $x^{(t+1)} = x$ ,  $u^{(t+1)} = u$ 

### **Multivariate Distributions**

- $-$  Resample each variable  $x_i$  one-at-a-time (just like Gibbs Sampling)
- Does not require sampling from  $p(x_i | \{x_i\}$ *j* $\neq$ *i*)
- Only need to evaluate a quantity proportional to the conditional

$$
p(x_i | \{x_j\}_{j \neq i}) \propto \tilde{p}(x_i | \{x_j\}_{j \neq i})
$$

## Hamiltonian Monte Carlo

• Suppose we have a distribution of the form:

$$
p(\boldsymbol{x}) = \exp\{-E(\boldsymbol{x})\}/Z
$$
  
where  $\boldsymbol{x} \in \mathcal{R}^N$ 

- We could use **random-walk M-H** to draw samples, but it seems a shame to **discard**  gradient information  $\nabla_{\bm{x}}E(\bm{x})$ **naom-wa**<br>eems a sl
- If we can evaluate it, the gradient tells us where to look for **high-probability regions**!

## Background: Hamiltonian Dynamics

### **Applications:**

- Following the motion of atoms in a fluid through time
- Integrating the motion of a solar system over time
- Considering the evolution of a galaxy (i.e. the motion of its stars)
- "molecular dynamics"
- "N-body simulations"

### **Properties:**

- $-$  Total energy of the system  $H(x,p)$  stays constant
- Dynamics are reversible

Important for detailed balance

## Background: Hamiltonian Dynamics

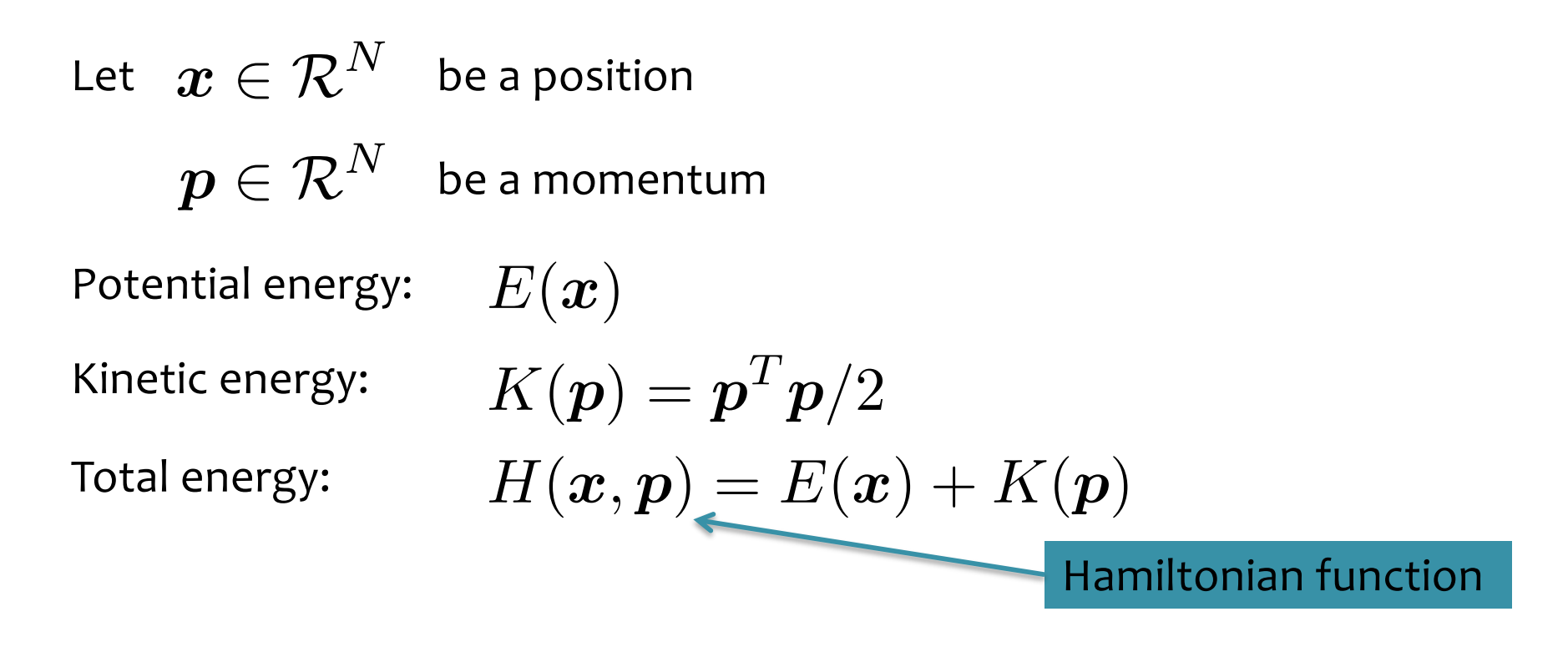

Given a starting position  $x^{(1)}$  and a starting momentum  $p^{(1)}$  we can simulate the Hamiltonian dynamics of the system via:

- 1. Euler's method
- 2. Leapfrog method
- 3. etc.

## Background: Hamiltonian Dynamics

#### **Parameters to tune:**

- 1. Step size, *ϵ*
- 2. Number of iterations, *L*

**Leapfrog Algorithm:**

for 
$$
\tau
$$
 in  $1...L$ :  
\n $\boldsymbol{p} = \boldsymbol{p} - \frac{\epsilon}{2} \nabla_{\boldsymbol{x}} E(\boldsymbol{x})$   
\n $\boldsymbol{x} = \boldsymbol{x} + \epsilon \boldsymbol{p}$   
\n $\boldsymbol{p} = \boldsymbol{p} - \frac{\epsilon}{2} \nabla_{\boldsymbol{x}} E(\boldsymbol{x})$ 

#### Background: Hamiltonian Dynamics 'round: Hamiltonian Llyr T UUITU. FIALIMIUITIAIT

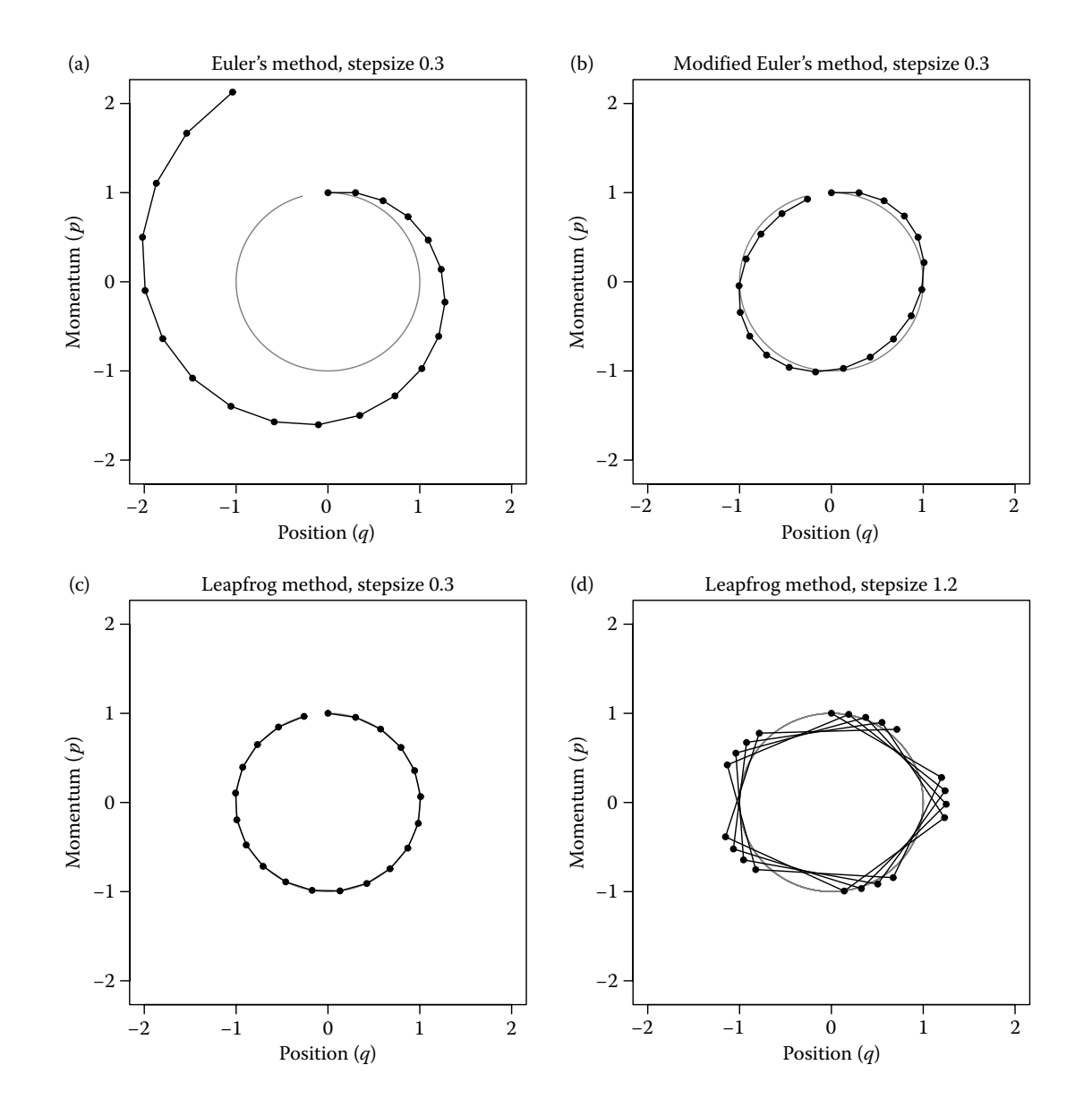

## Hamiltonian Monte Carlo

*Preliminaries*

**Goal:**

$$
p(\boldsymbol{x}) = \exp\{-E(\boldsymbol{x})\}/Z \quad \text{where } \boldsymbol{x} \in \mathcal{R}^N
$$

**Define:**

$$
K(\boldsymbol{p}) = \boldsymbol{p}^T \boldsymbol{p}/2
$$
  
\n
$$
H(\boldsymbol{x}, \boldsymbol{p}) = E(\boldsymbol{x}) + K(\boldsymbol{p})
$$
  
\n
$$
p(\boldsymbol{x}, \boldsymbol{p}) = \exp\{-H(\boldsymbol{x}, \boldsymbol{p})\}/Z_H
$$
  
\n
$$
= \exp\{-E(\boldsymbol{x}) \exp\{-K(\boldsymbol{p})\}/Z_H
$$

Since  $p(x,p)$  is separable… **Note:**

$$
\Rightarrow \sum_{\mathbf{p}} p(\mathbf{x}, \mathbf{p}) = \exp\{-E(\mathbf{x})/Z \quad \text{Target dist.}
$$
\n
$$
\Rightarrow \sum_{\mathbf{x}} p(\mathbf{x}, \mathbf{p}) = \exp\{-K(\mathbf{x})/Z_K \text{ Gaussian}
$$

## Whiteboard

• Hamiltonian Monte Carlo algorithm (aka. Hybrid Monte Carlo)

Figure from Neal (2011)

### Hamiltonian Monte Carlo

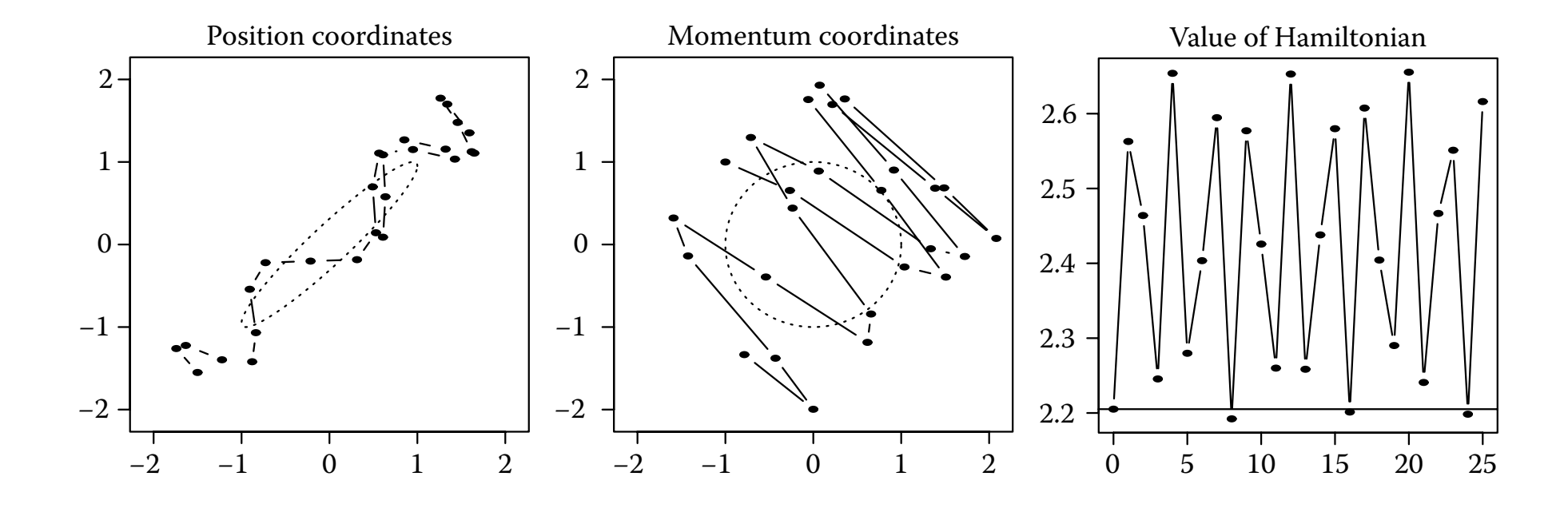

Figure from Neal (2011)

### M-H vs. HMC

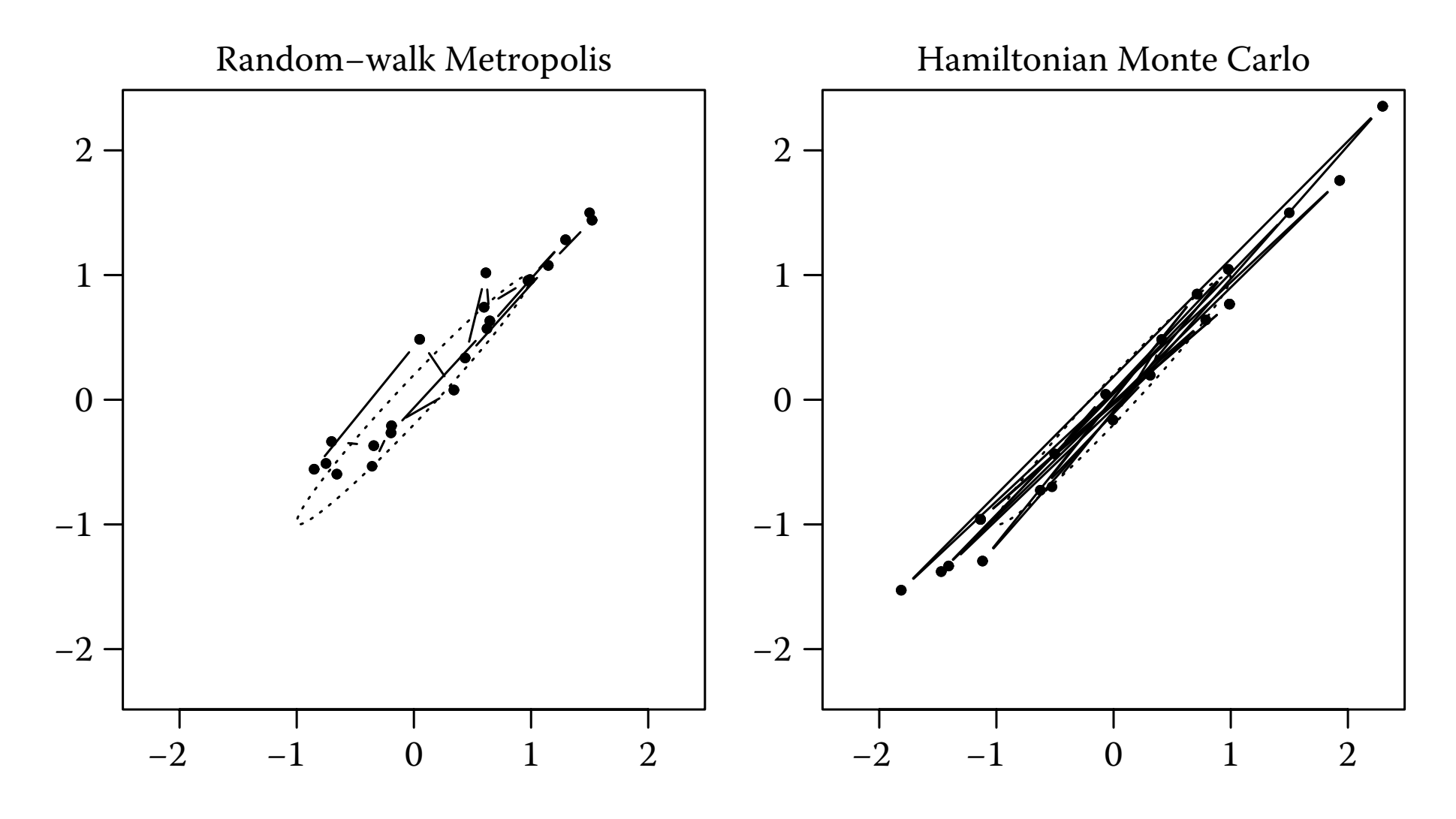